# **Arbeitskreis Hardware**

Prof. Dr. Michael Rohs, Dipl.-Inform. Sven Kratz michael.rohs@ifi.lmu.de MHCI Lab, LMU München

# **Organization**

- **Objective:** Learn about embedded interactive systems
	- Just for fun, **no ECTS credits!**
- **Date:** Mondays 18-20+
	- 18-19 presentation and discussion of new topic
	- 19-20+ work on topic / project
- Schedule overview
	- 11 sessions
	- No class May  $9<sup>th</sup>$  (CHI) and June 13<sup>th</sup> (Pfingsten)
- Hardware components provided
	- Buy AVR programmer (15 EUR) and power supply (7 EUR)

# **Schedule (preliminary)**

- **Date Topic (preliminary)**
- 2.5. Introduction to embedded interaction, microcontrollers, hardware & software tools
- 9.5. *keine Veranstaltung (CHI)*
- 16.5. AVR architecture, AVR assembler, LED multiplexing/charlieplexing
- 23.5. Sensors: light, force, temperature, humidity, capacity, inductivity, distance, acceleration
- 30.5. Electronics basics, soldering, PCB design & fabrication, EAGLE, 3D printing
- 6.6. Displays (character LCDs, graphics LCDs), audio (speakers, amplification, op-amps)
- 13.6. *keine Veranstaltung (Pfingsten)*
- 20.6. I2C: interfacing to other chips (EEPROM, real-time clock, digital sensors)
- 27.6. Actuation: stepper motors, servo motors
- 4.7. Communication: fixed-frequency RF, ZigBee, Bluetooth
- 11.7. Project
- 18.7. Project
- 25.7. Project

### **Technologies and Tools**

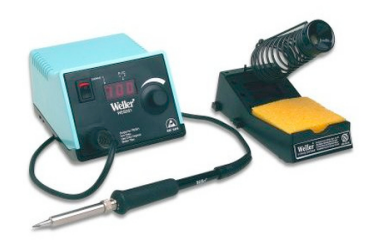

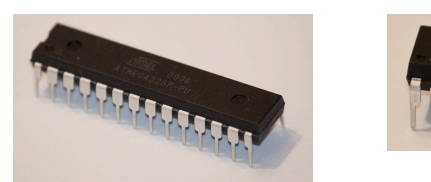

### ATtiny, Atmega microcontroller

### **Milling, drilling, cutting PCB:** Roland Modela

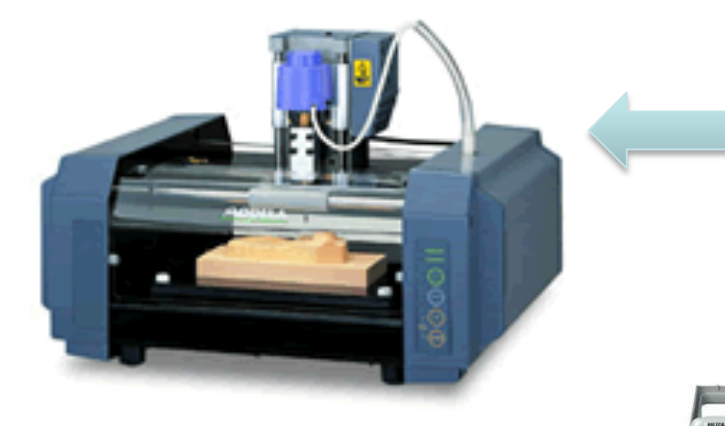

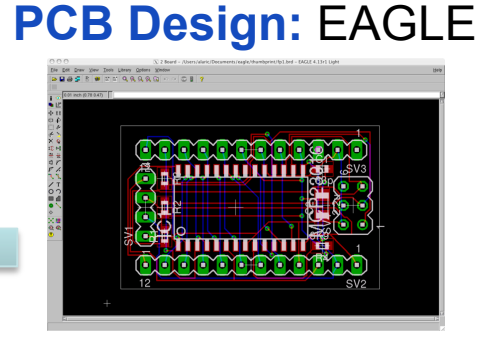

### **Printing casings:** RepRap 3D printer

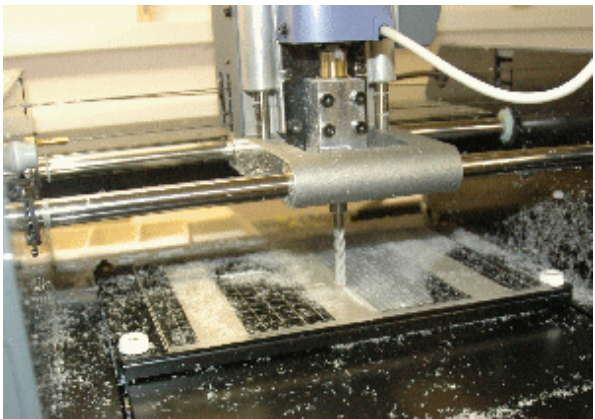

www.rolanddg.com/product/3d/3d/mdx-20\_15/mdx-20\_15.html

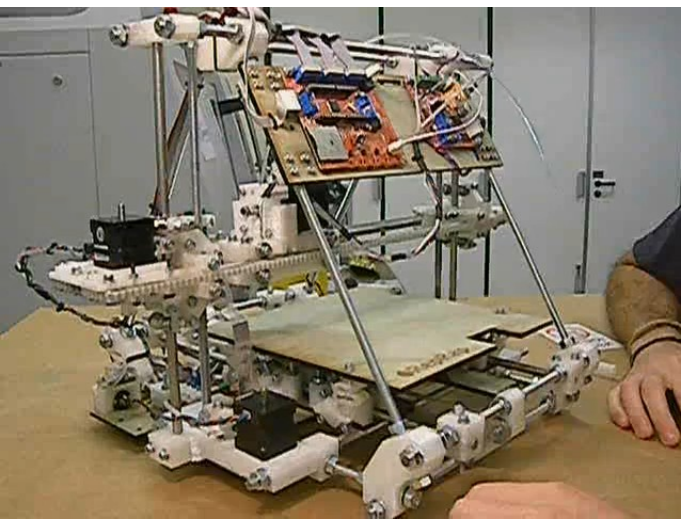

en.wikipedia.org/wiki/RepRap www.reprap.org/wiki/Mendel

### **Embedded Systems**

- Computer systems with dedicated functionality
	- Cf. general-purpose computer (PC)
	- Microcontrollers, digital signal processors, sensors, actuators
- Often not perceived as a "computer"
	- Users may not know that a computer system is inside
- Examples
	- Wrist watches, mp3 players, digital cameras, GPS receivers, bike computers, heart rate monitors, cars (motor, ABS, ESP), traffic lights, microwave ovens, dishwashers, washing machines, door openers, weather stations, TV sets, remote controls, DVD players, factory automation systems, telephone switches, networked thermostats, implantable medical devices, toys

# **Technological Enablers**

- Processing & storage
	- Cheap, fast, reliable, small, large capacity, energy efficient
	- Moore's Law
- Networking
	- Cheap, fast, reliable, global, local, wireless, ad-hoc, low power
- Displays
	- Cheap, small, high quality, energy efficient, integrated
- Sensors & actuators
	- Cheap, small, accurate, invisible, many types

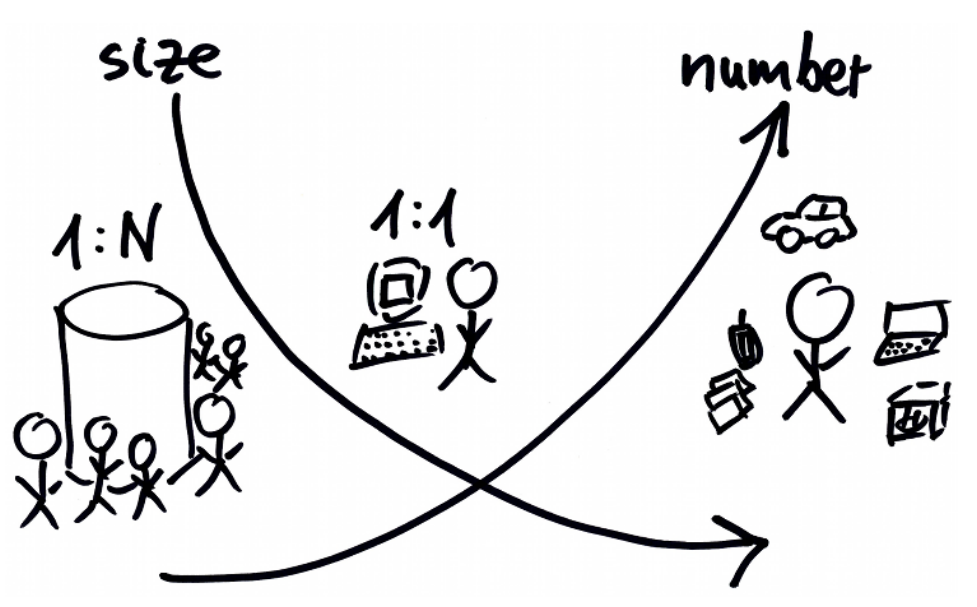

### **Computing Paradigms**

*"Ubiquitous computing names the third wave in computing, just now beginning. First were mainframes, each shared by lots of people. Now we are in the personal computing era, person and machine staring uneasily at each other across the desktop. Next comes ubiquitous computing, or the age of calm technology, when technology recedes into the background of our lives."* Mark Weiser

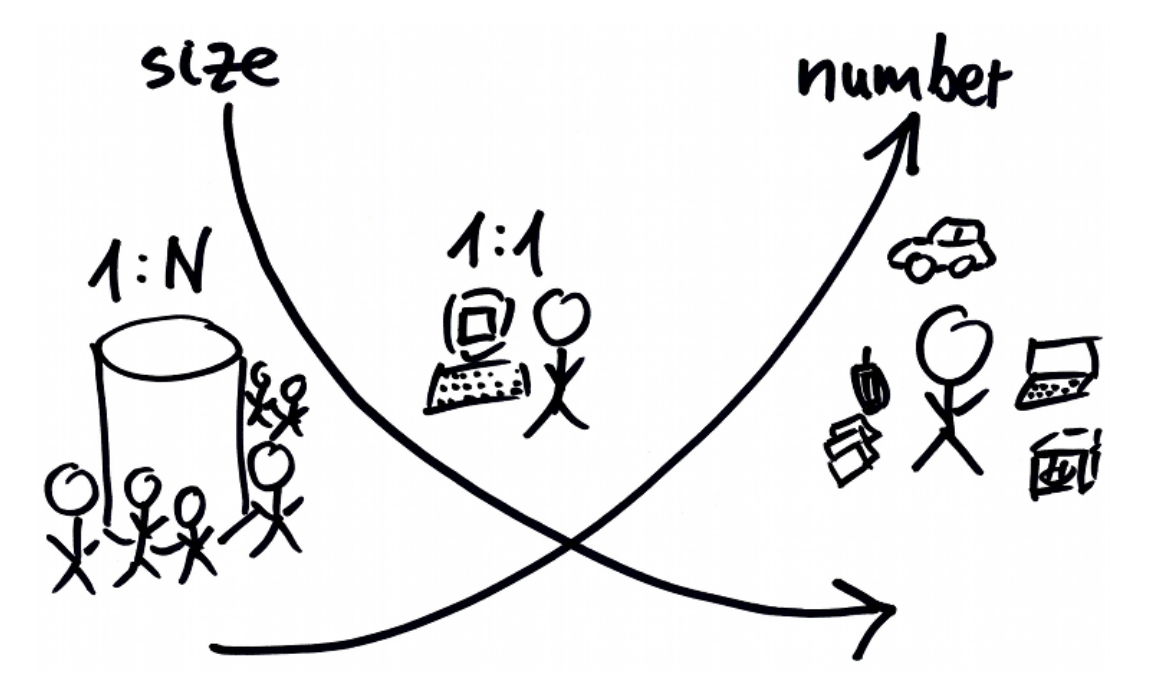

# **Vision of Ubiquitous Computing**

- *"The most profound technologies are those that disappear. They weave themselves into the fabric of every day life, until they are indistinguishable from it."* (Mark Weiser)
- Vision
	- Computers embedded in everyday things
	- Seamless integration into our environment
	- All components are connected and exchange information
- Ubiquitous computing vs. virtual environments
	- Computers in the world, instead of world in the computer
- Calm Technology
	- Technology moves into the background

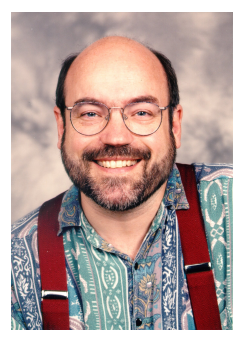

Mark Weiser

## **Embedded & Tangible Interaction**

- Challenges for human-computer interaction
	- How to interact with so many systems?
	- How to keep users from constant interruptions and distractions?
	- Device interaction happens in an everyday situation. How to take that into account?
	- What are novel forms of interaction?
	- Design opportunities?
- Interaction themes
	- Natural interfaces
	- Context-aware applications
	- Automatic capture and access
	- Continuous interaction

### **Microcontrollers**

- Integrates processor, memory, I/O peripherals, and sensors on a single chip
	- Replaces many traditional hardware components in a single chip
	- Lower cost, fewer additional components, smaller circuit board
	- Very memory efficient (sleep modes)
	- Software flexibility through software
- Memory types
	- Flash: program
	- RAM: working memory (stack, heap)
	- EEPROM: non-volatile memory
- Interrupt-driven I/O
	- Sources: signal changes, timer overflow, ADC conversion done
	- Interrupts can wake microcontroller from low-power sleep state

### **Microcontrollers**

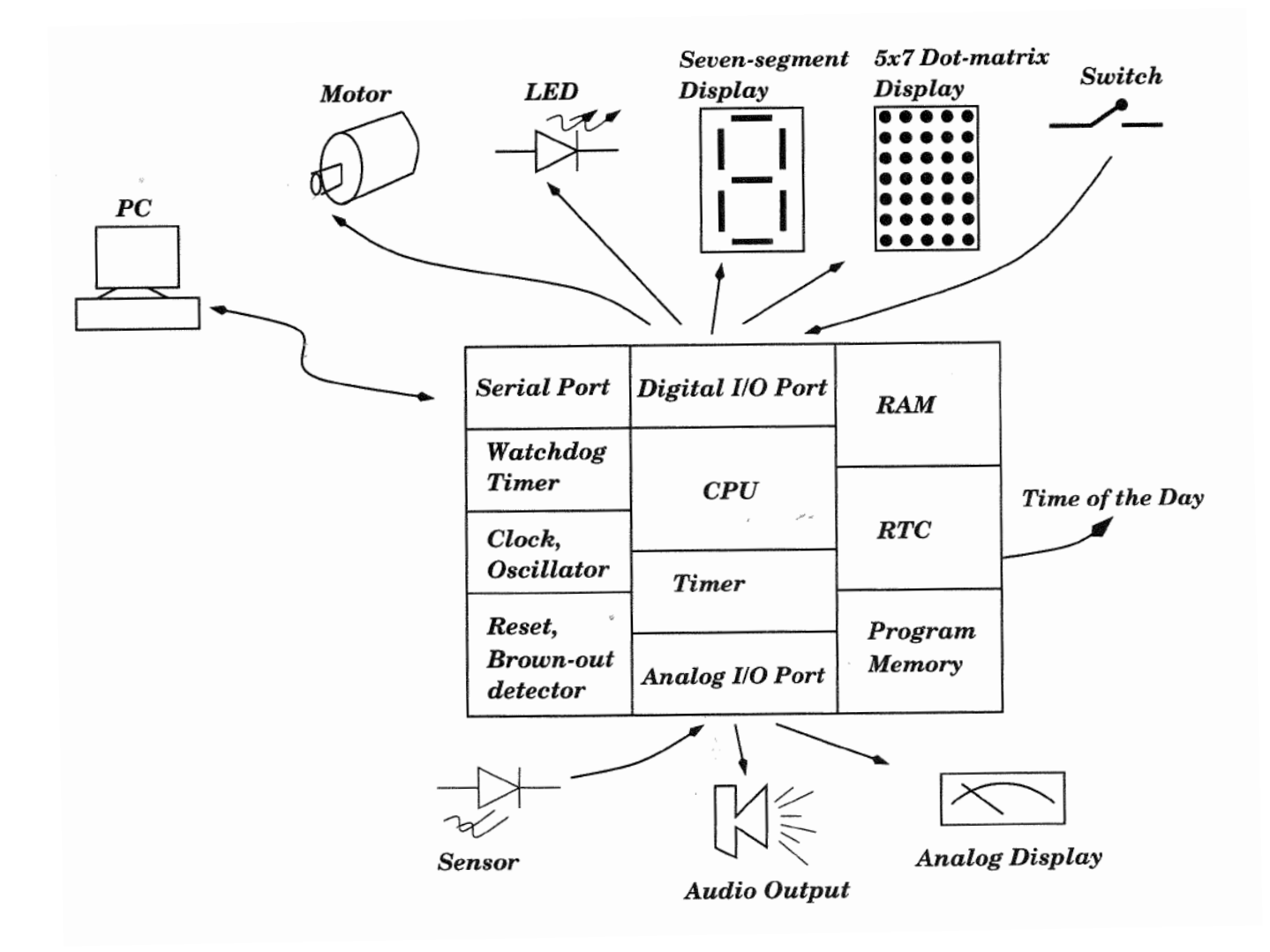

Source: Gadre, Malhotra: tinyAVR projects

### **Microcontrollers**

- I/O Pins
	- Used as input or output (controlled by software)
	- Serial communications (UART, I<sup>2</sup>C, SPI)
	- Signal generation (PWM, timers)
	- Analog input (ADC conversion)
- Development
	- In-circuit programming and debugging, field update of firmware
	- Programming in assembly language or C
- Selectable clock frequencies
	- Lower clock rate  $\rightarrow$  less energy
- No floating point unit (typically)

# **Atmel AVR: ATtiny, ATmega**

- 8-bit RISC chip, Harvard architecture
- ATtiny

1–8 kB program memory

6–32-pin package

www.atmel.com/dyn/products/param\_table.asp?category\_id=163&family\_id=607&subfamily\_id=791

### • ATmega

4–256 kB program memory 28–100-pin package Extended instruction set

- Multiply instructions
- Handling larger program memories

www.atmel.com/dyn/products/param\_table.asp?category\_id=163&family\_id=607&subfamily\_id=760

• Large family of devices, specific features

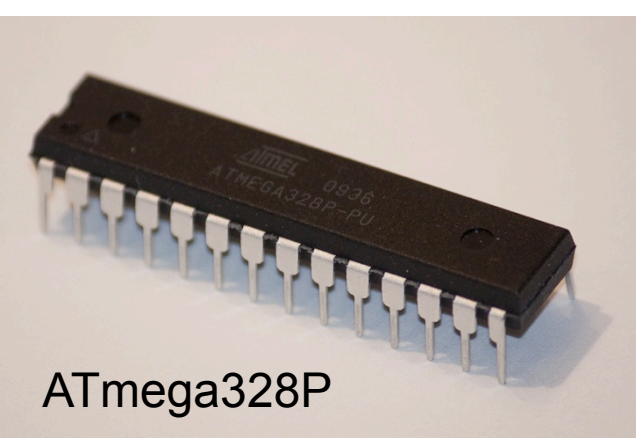

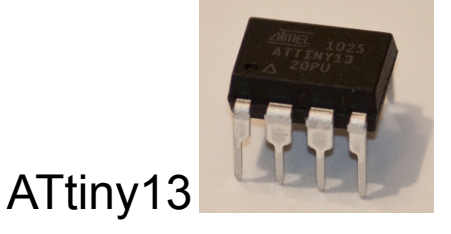

## **Many types of AVRs: Choose depending on required features**

### **ATtiny13**

- 6 I/O pins, 1.8-5.5V operation
- 20 MPIS @ 20 MHz (clock rate selectable), internal oscillator
- 64B RAM, 64B EEPROM, 1kB Flash program memory
- 8-bit timer, 2 PWM channels, 10-bit ADC, analog comparator

### **ATtiny45**

ATtiny13

- 6 I/O pins, 1.8-5.5V operation
- 20 MPIS @ 20 MHz (clock rate selectable), internal oscillator
- 256B RAM, 256B EEPROM, 4kB Flash program memory
- 2 8-bit timers, 4 PWM channels, 10-bit ADC, analog comparator, SPI, TWI, temperature sensor
- Price: €2.05

• Price: €1.15

# **Many types of AVRs: Choose depending on required features**

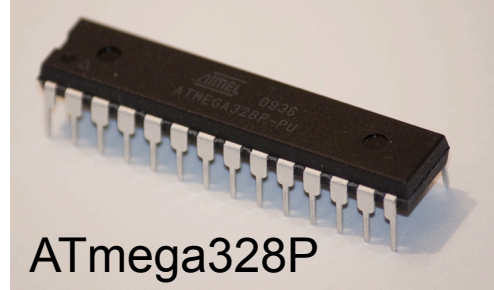

### **ATmega8**

- 23 I/O pins, 2.7-5.5V operation
- 16 MPIS @ 16 MHz (clock rate selectable), internal oscillator
- 1kB RAM, 512B EEPROM, 8kB Flash program memory
- 2 8-bit timers, 1 16-bit timer, 3 PWM channels, 10-bit ADC, analog cmp., SPI, TWI, USART

### **ATmega328P**

- 23 I/O pins, 1.8-5.5V operation
- 20 MPIS @ 20 MHz (clock rate selectable), internal oscillator
- 2kB RAM, 1kB EEPROM, 4kB Flash program memory
- 2 8-bit timers, 1 16-bit timer, 6 PWM channels, 10-bit ADC, analog cmp., SPI, TWI, USART, temperature sensor
- Price: €3.30

# **Pinout ATtiny13**

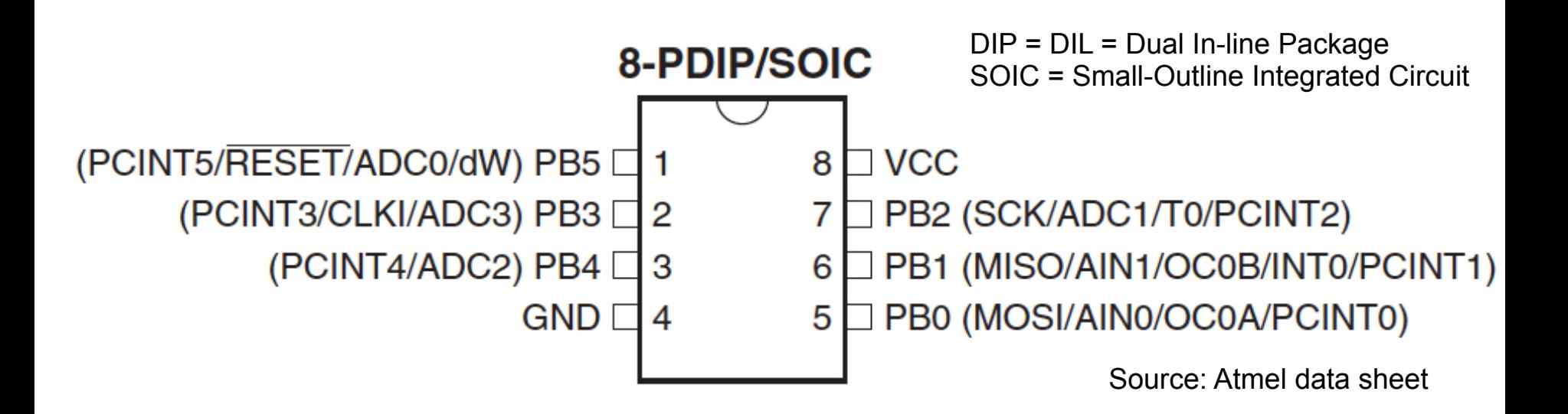

- Multiplexed pin functions, software configurable
	- Example: Flash/EEPROM programming via SPI: MOSI = master out, slave in (from programmer to ATtiny) MISO = master in, slave out (from ATtiny to programmer) SCK = serial clock
	- Example: ADC1 = ADC input channel 1
	- Example: PCINT3 = pin change interrupt 3

### **Pinout ATmega8**

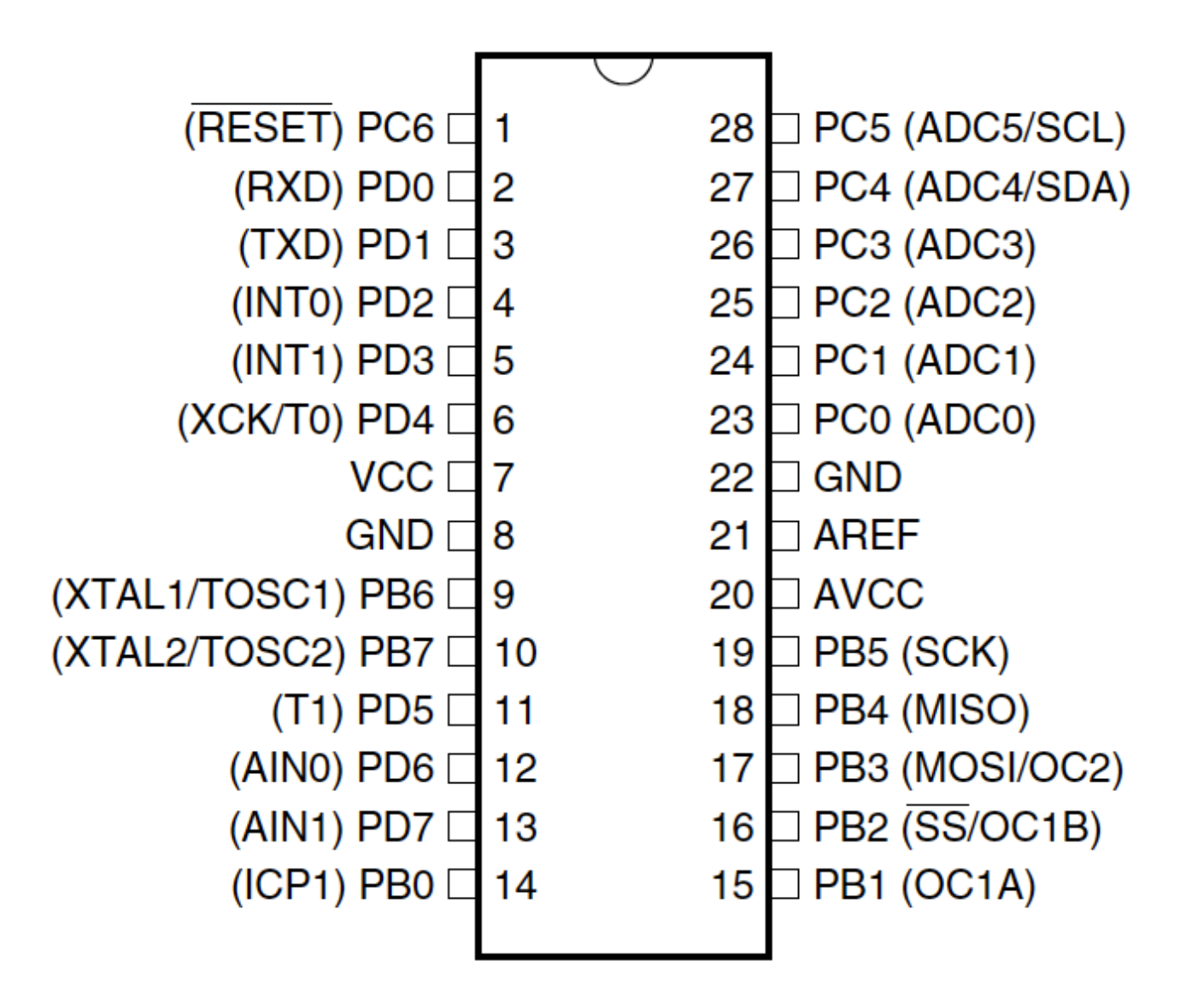

### **AVR Memory Layout**

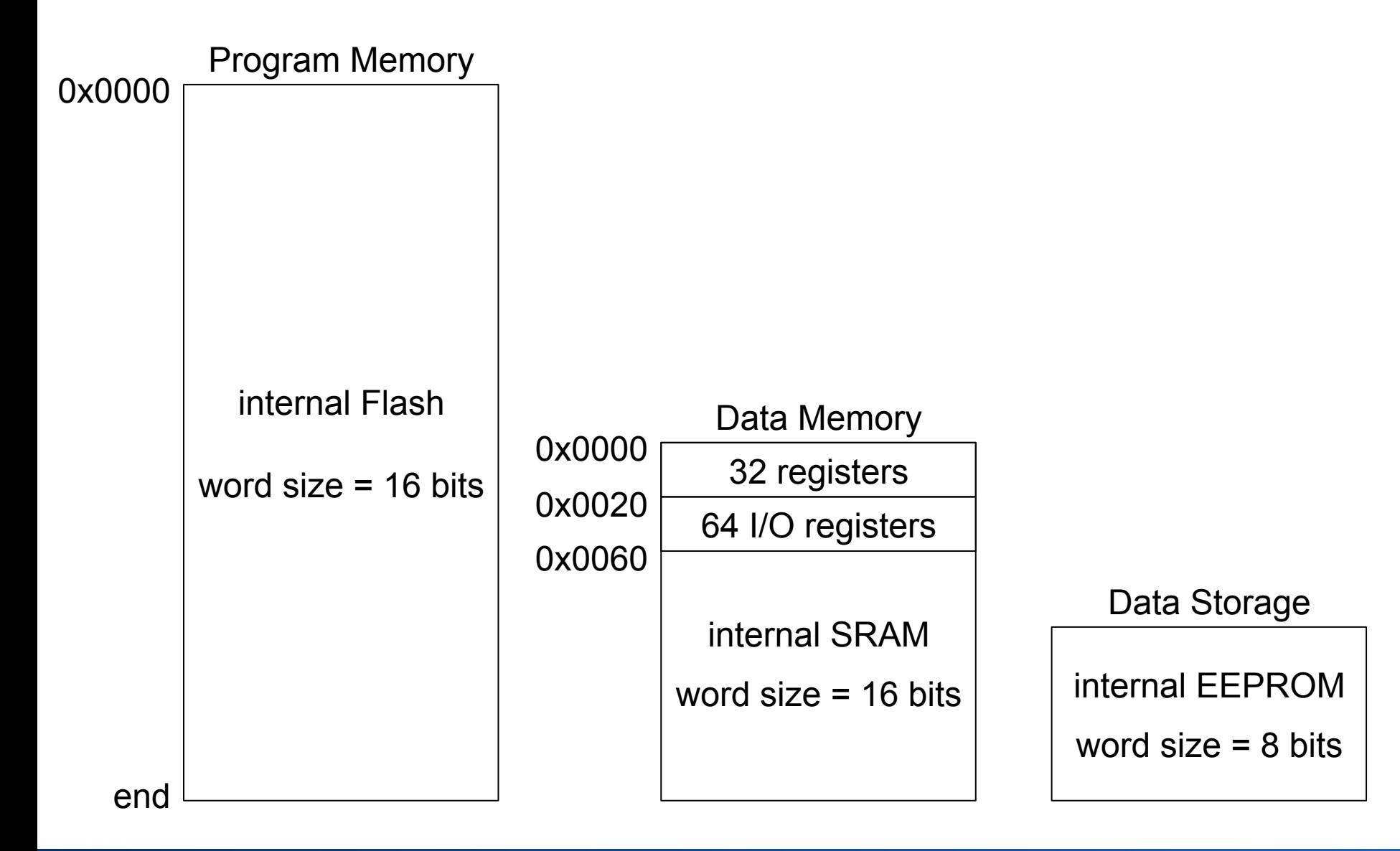

## **AVR I/O Ports**

- I/O pin either input or output enable / – Individually software-controlled disable • Pin as output  $R_{\text{pu}}$ – States: low, high Logic Pxn – Can drive 40mA  $(\rightarrow$  LED)  $C_{pin}$ See Figure "General Digital I/O" for • Pin as input **Details** – Internal pull-up resistor
	- (enabled/disabled in software)
	- high resistance state (high-Z) if pull-up disabled

## **Accessing the I/O Ports**

- Three memory addresses for each I/O port
	- Data Direction Register: DDRx
		- $\cdot$  1 = output
		- $\cdot$  0 = input
	- Data Register: PORTx
		- if input:  $1 =$  pull-up enabled,  $0 =$  pull-up disabled
		- if output:  $1 = PIN$  driven high,  $0 = PIN$  driven low
	- Port Input Pins: PINx
		- read: PIN state (independent of DDRx)
		-

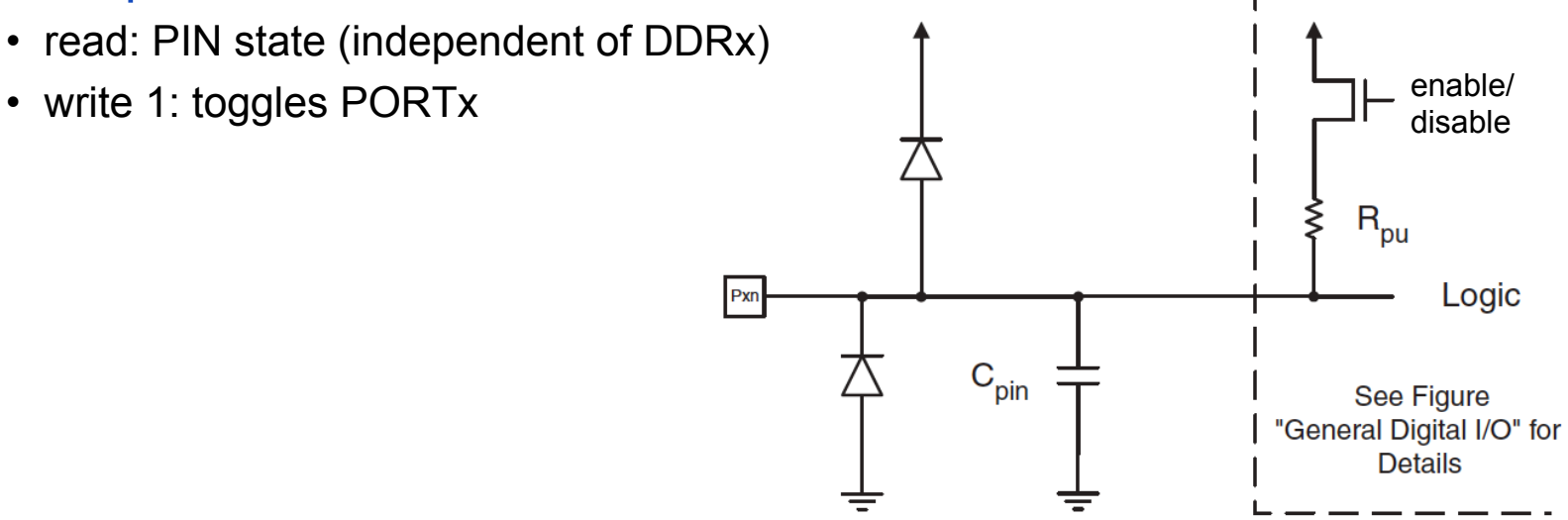

### **AVR I/O Ports: Pin Control Example**

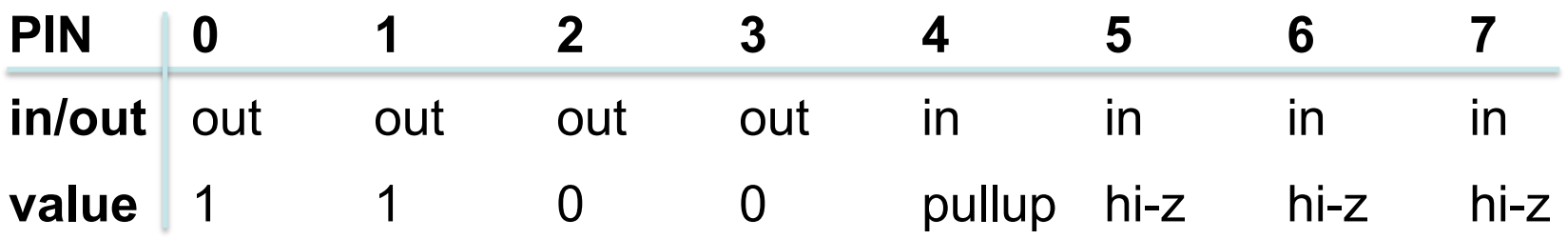

### **Assembly C**

```
ldi r16, (1<<PB4) | (1<<PB1) | (1<<PB0) 
ldi r17, (1<<DDB3) | (1<<DDB2) | 
        (1<<DDB1) | (1<<DDB0)
```
**out** PORTB,r16

**out** DDRB,r17

**nop** // synchronization **in** r16,PINB

**unsigned char** i;

PORTB = (1<<PB4) | (1<<PB1) | (1<<PB0);

DDRB = (1<<DDB3) | (1<<DDB2) | (1<<DDB1) | (1<<DDB0);

```
no operation(); // synchronization
i = PINB;
```
# **"µC Hello World": Blinking an LED**

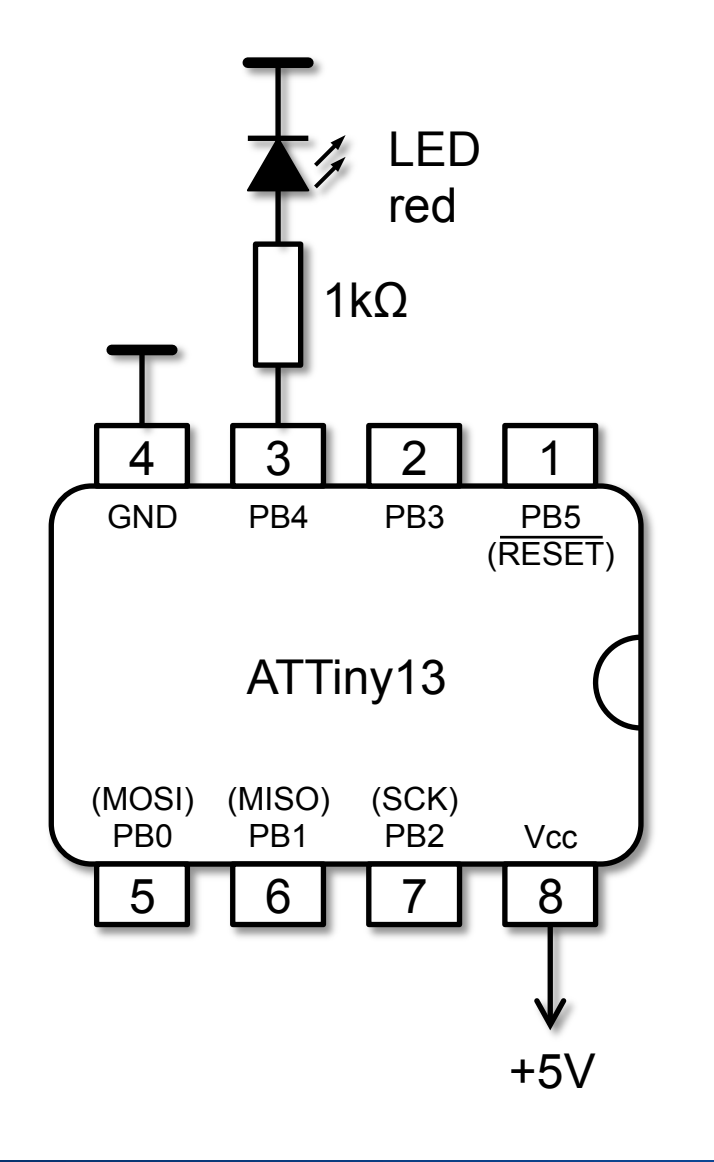

#define F\_CPU 1200000 #include <avr/io.h> #include <util/delay.h>

int main()

{

 $DDRB = 0b010000;$  while (1) {  $PORTB = 0b010000;$  $led$ delay\_ms $(500)$ ;  $PORTB = 0b000000;$  $led$ delay\_ms $(500)$ ; } return 0;

}

## **Downloading the Program to the µC**

• Serial programming via Serial Peripheral Interface (SPI)

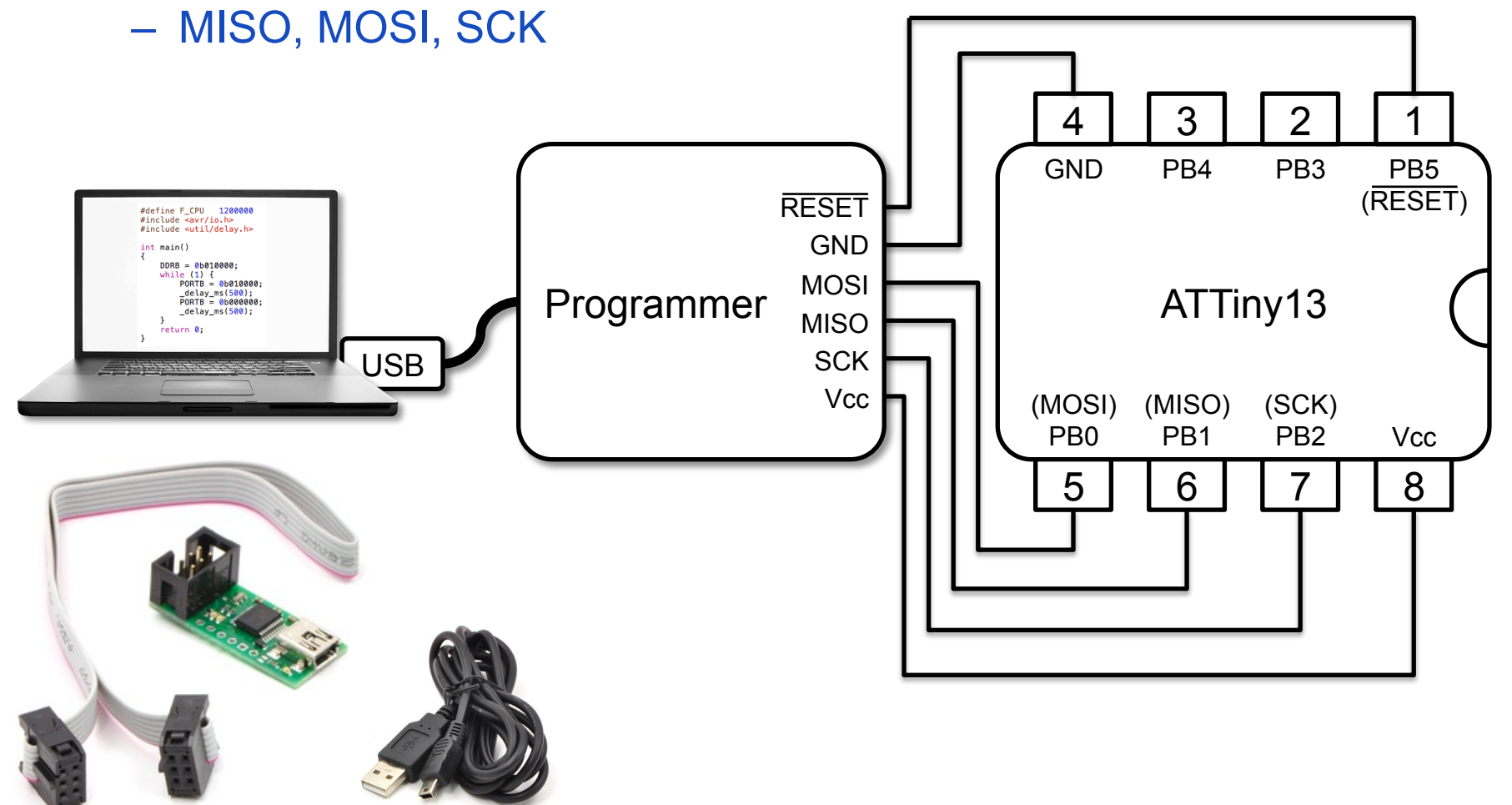

## **Memory Programming**

- Tasks
	- Download/upload program code to/from Flash memory
	- Download/upload data to/from internal EEPROM
	- Configuring the microcontroller ("fuse bits")
- Programming options
	- Serial programming
		- In-system programming (ISP)
		- High-voltage serial programming (HVSP, only 8-pin controllers)
	- High-voltage parallel programming
		- If RESET pin used as I/O pin: high-voltage programming
	- debugWire on-chip debug system
		- Uses RESET pin for debugging and Flash/EEPROM programming

### **How to set the Fuses?**

- AVRFuses tool
	- http://www.vonnieda.org/software/avrfuses
- Online fuse calculator
	- http://www.engbedded.com/fusecalc/
- ATtiny13 datasheet, 17.2 Fuse Bytes
	- ATtiny13 has two fuse bytes
	- $-$  Default: high byte = 0b11111111, low byte = 0b01101010

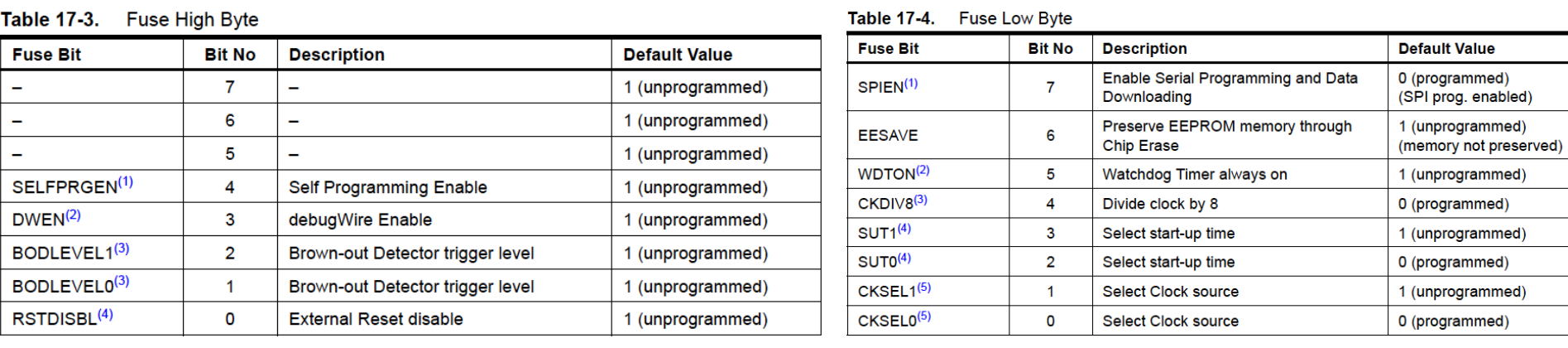

## **AVR Configuration via "Fuse Bits"**

Caution: Wrong fuse bit settings may render chip unusable!

Tool: AVRFuses (www.vonnieda.org/AVRFuses/)

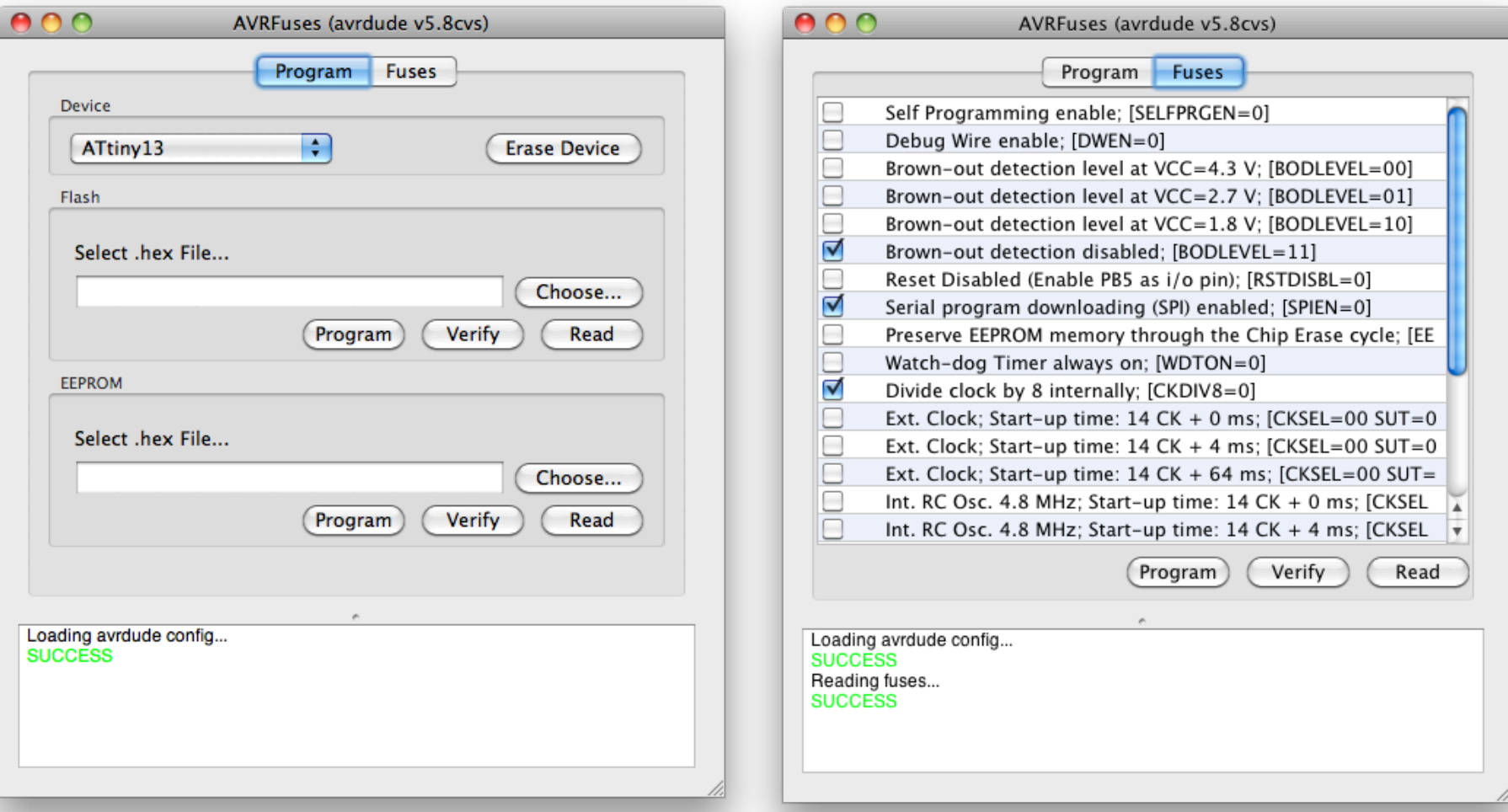

## **Configuring AVRFuses for the Programmer and USB Port**

### **mySmartUSB light: USBasp:**

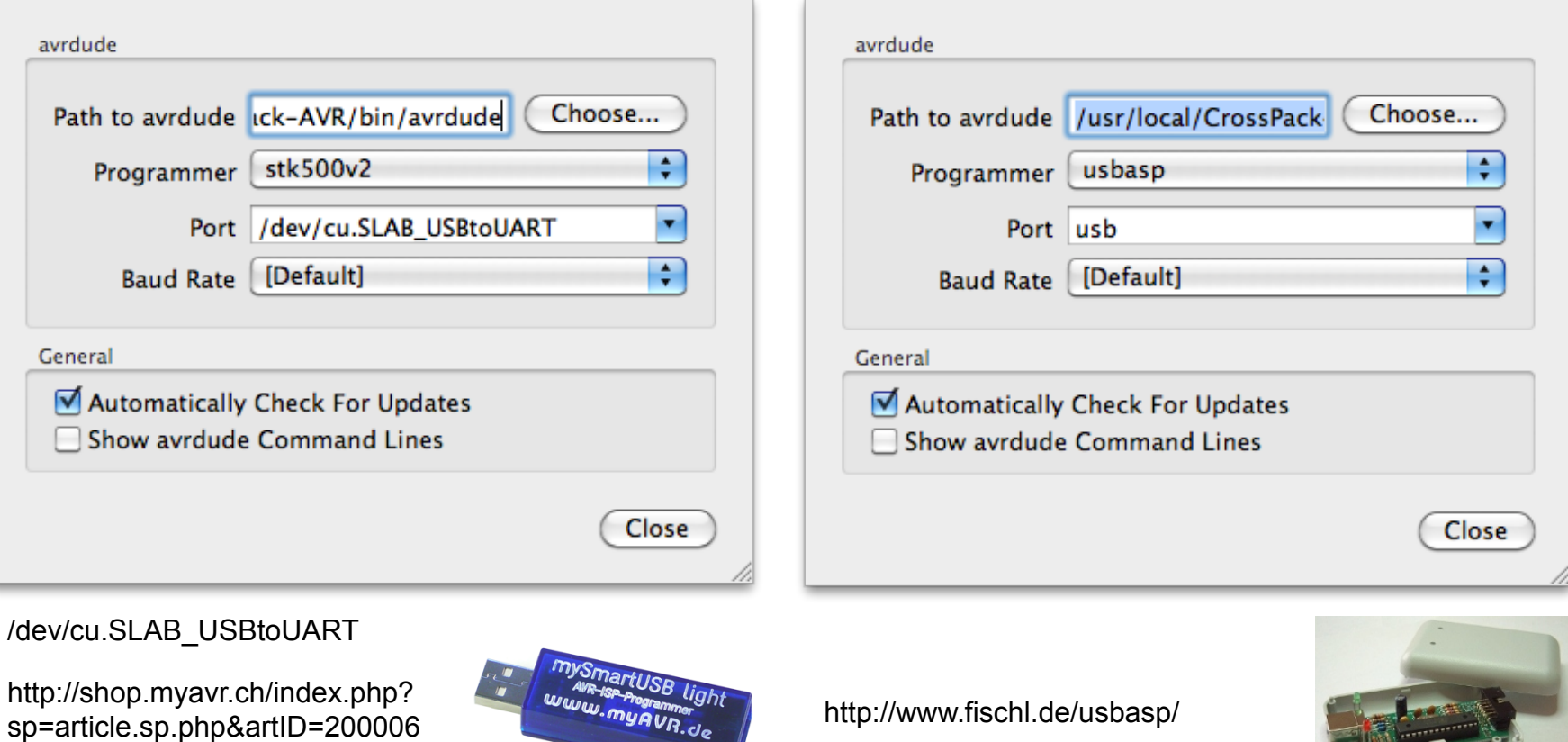

## **USB Drivers for "mySmartUSB light"**

- USB chip CP2102 from Silicon Laboratories
- Windows

http://shop.myavr.ch/index.php?sp=article.sp.php&artID=200006

• Mac OS X, Linux

http://www.silabs.com/products/mcu/pages/ usbtouartbridgevcpdrivers.aspx

### **AVR ISP Connector**

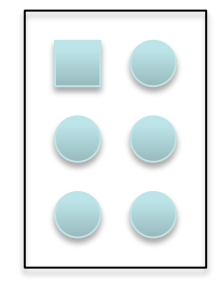

- Image of small PCB with one row of connecotrs
- http://itp.nyu.edu/physcomp/Tutorials/ AVRCProgramming-Programmer

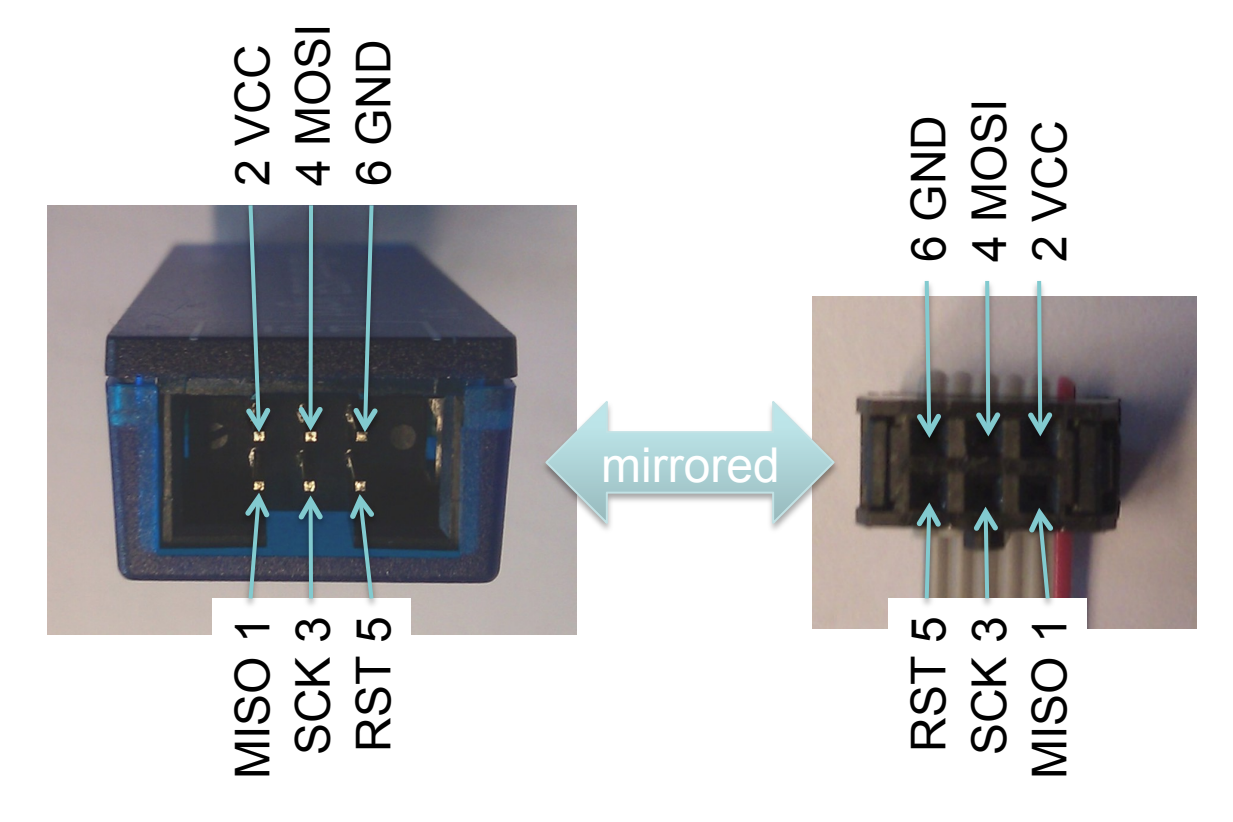

### not recommended:

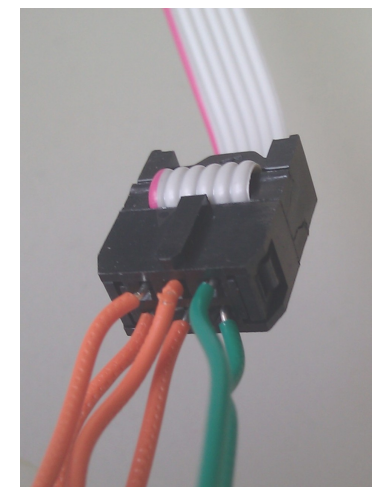

better solution: solder small PCB with 6x1 pins

- Fuses show factory configuration of ATtiny13
- Brown-out detection
	- reset when Vcc below level
- Reset disabled
	- use reset pin as I/O pin: dangerous!
- Start-up time
	- delay until conditions are stable

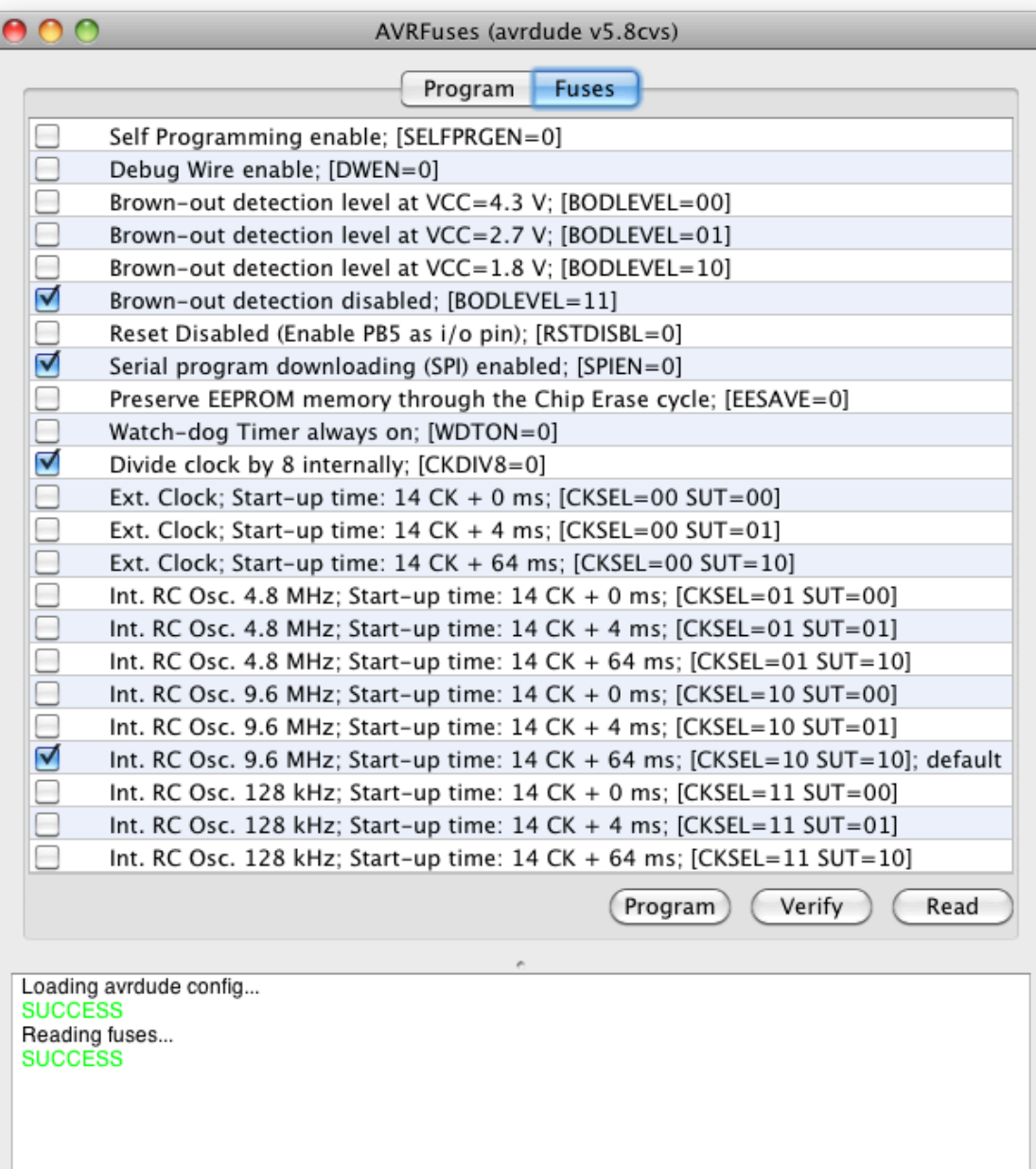

## **AVR Clock Options**

- Clock frequency can be chosen
	- Application requirements, power consumption
	- Clock prescaler register (divide clock by factor)
	- Component clocks can be disabled to reduce power consumption
- Clock source can be chosen
	- Internal resistor capacitor (RC) oscillator
		- Convenient, but not precise (temperature, operating voltage)
		- ATtiny13: 4.8MHz, 9.6MHz (at 3V and 25°C), 128kHz (low power)
	- External crystal oscillator
		- Highly precise, requires external quartz
- Clock source distributed to modules
	- $-$  CLK<sub>CPU</sub>, CLK<sub>I/O</sub>, CLK<sub>flash</sub>, CLK<sub>ADC</sub>
	- $-$  CLK<sub>ADC</sub> allows switching off other clocks during ADC conversion

## **AVR Development Toolchain & IDEs**

- Free AVR toolchain
	- GNU C compiler: avr-gcc (gcc.gnu.org)
	- C library: avr-libc
	- Down-/Uploader: avrdude (www.nongnu.org/avr-libc/)
- CrossPack for Mac OS X
	- avr-gcc on Mac OS X, Xcode can be used (but not required)
	- http://www.obdev.at/products/crosspack/index.html
	- oder: "sudo port install avr-gcc" (mit MacPorts)
- WinAVR for Windows
	- IDE for avr-gcc on Windows
	- http://winavr.sourceforge.net
- Atmel AVR Studio
	- http://www.atmel.com

### **AVR-GCC Toolchain Overview**

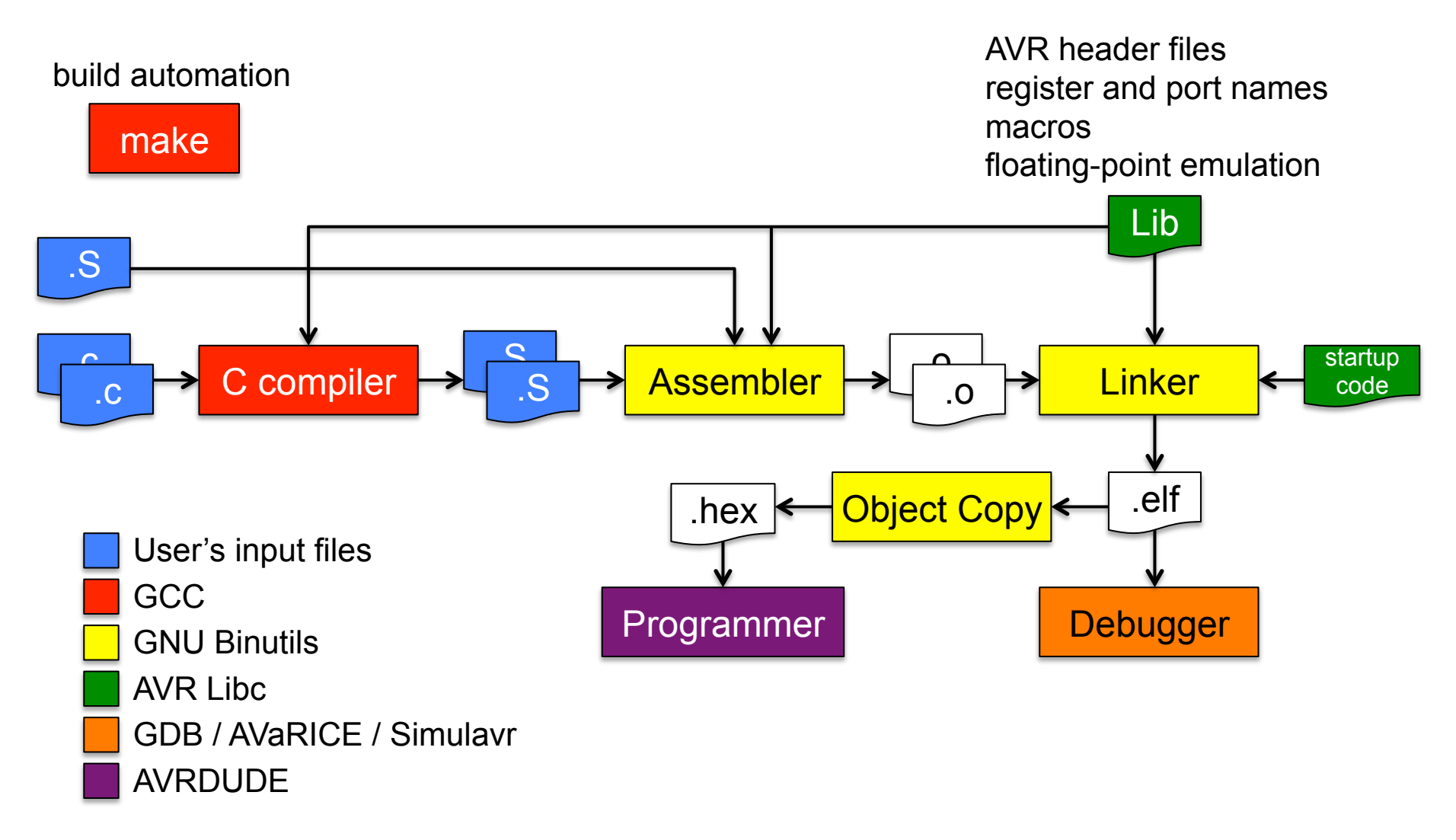

Source: http://www.avrfreaks.net/wiki/index.php/Documentation:AVR\_GCC/AVR\_GCC\_Tool\_Collection

### **AVR Libc**

- AVR Libc Home Page
	- http://www.nongnu.org/avr-libc/
- up to date?
	- http://users.rcn.com/rneswold/avr/index.html

## **CrossPack: Creating a Project (Mac OS X)**

### **bash\$ avr-gcc-select 3**

Current default compiler: gcc 3

### **bash\$ avr-project BlinkLED**

Using template: /usr/local/CrossPack-AVR-20100115/etc/templates/TemplateProject

**bash\$ cd BlinkLED/** 

**bash\$ ls -l** 

total 0

Xcode project

drwxr-xr-x 4 michaelrohs staff 136 Apr 2 22:44 BlinkLED.xcodeproj

drwxr-xr-x 4 michaelrohs staff 136 Apr 2 22:44 firmware

**bash\$ cd firmware/** 

**bash\$ ls -l** 

total 24

-rw-r--r-- 1 michaelrohs staff 4139 Apr 2 22:44 Makefile

-rw-r--r-- 1 michaelrohs staff 348 Apr 2 22:44 main.c

### **Generated Project in XCode**

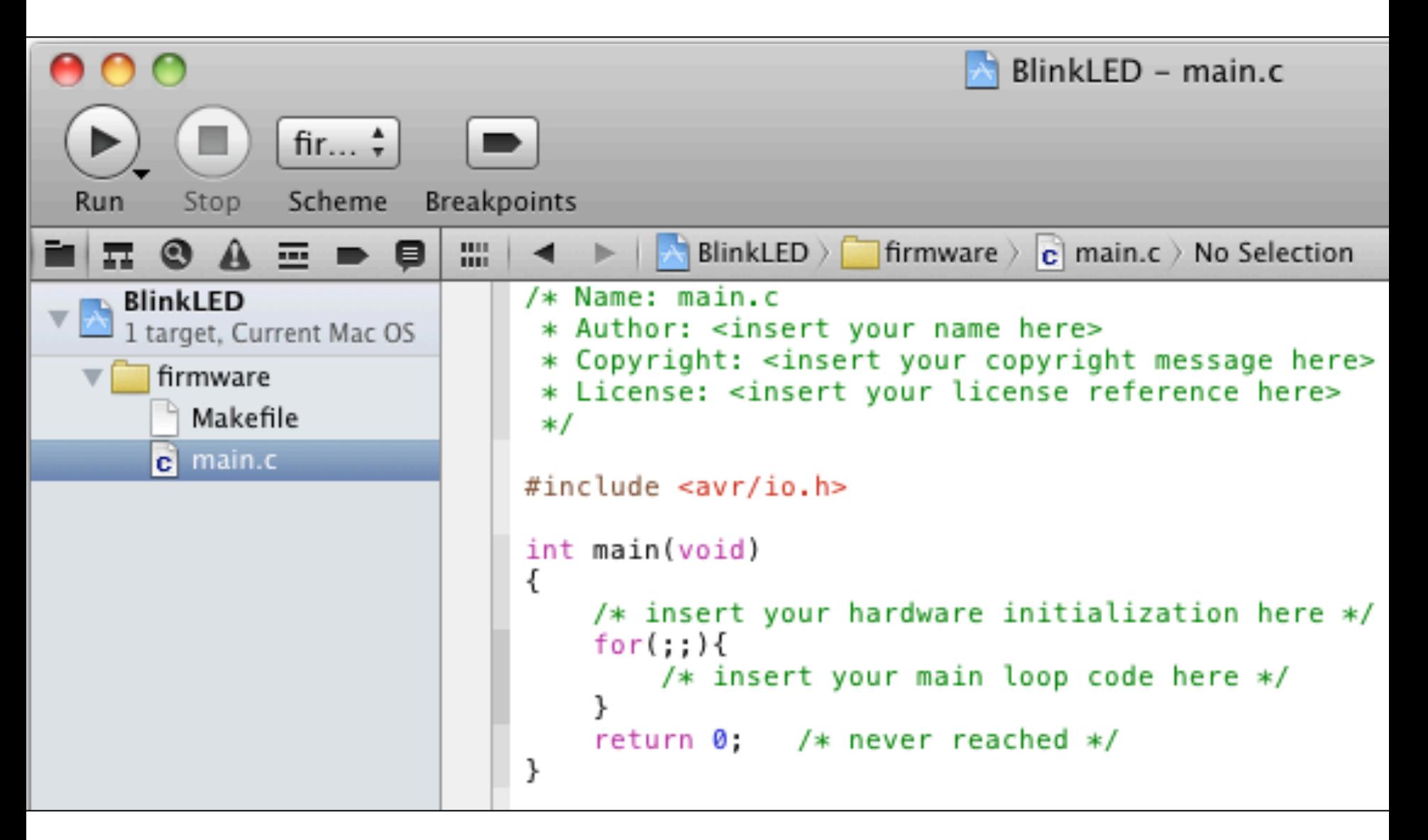

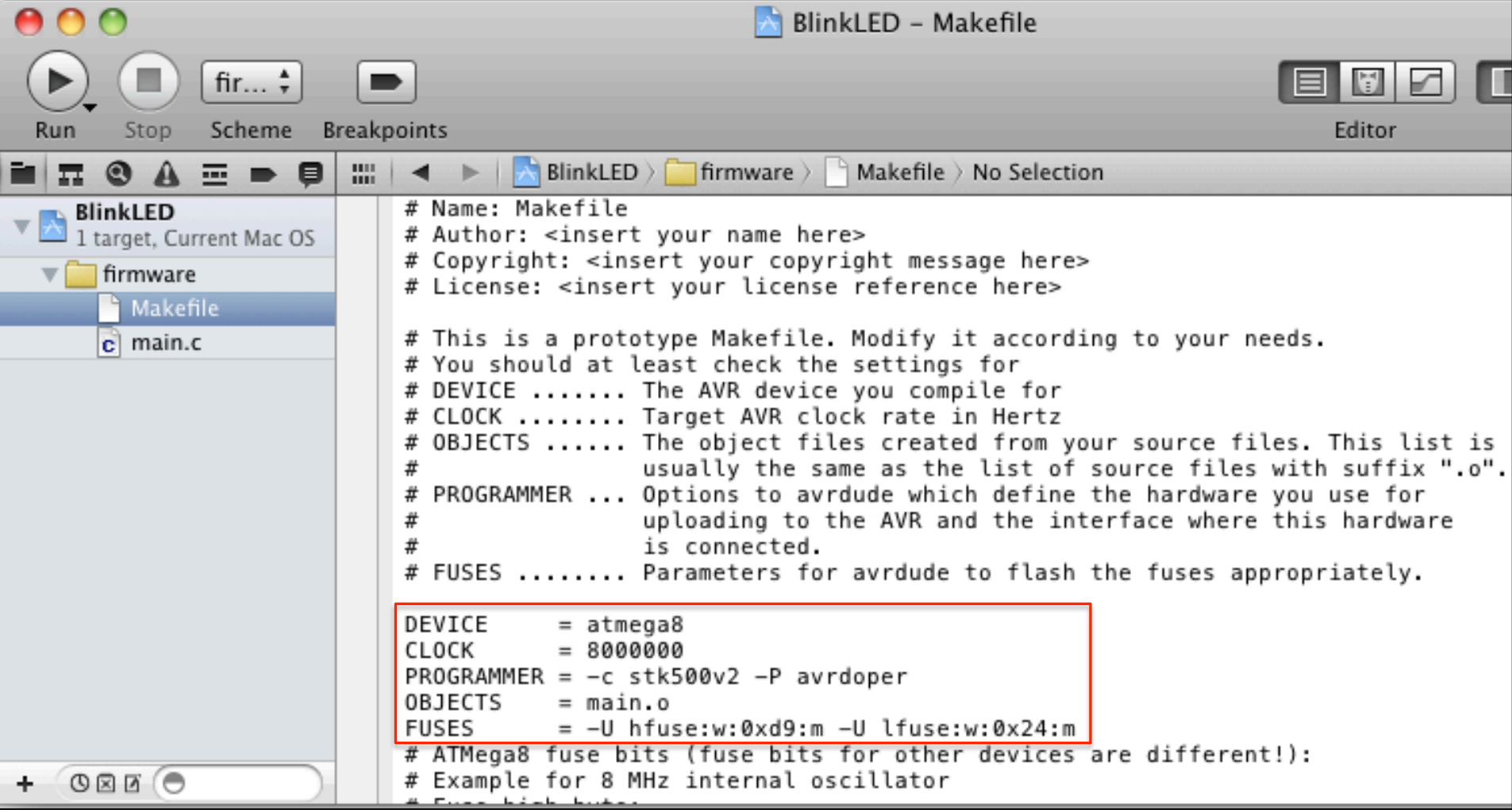

- Adapt Makefile as required
	- DEVICE, CLOCK, FUSES
	- PROGRAMMER
	- OBJECTS

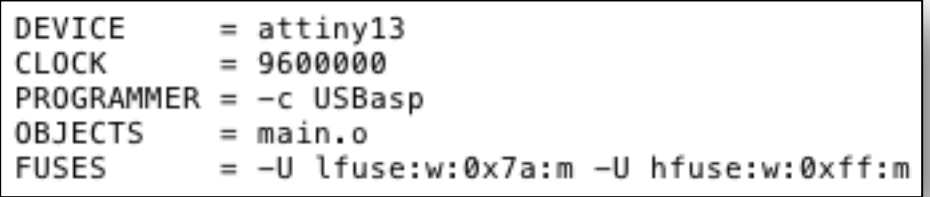

## **Building within XCode**

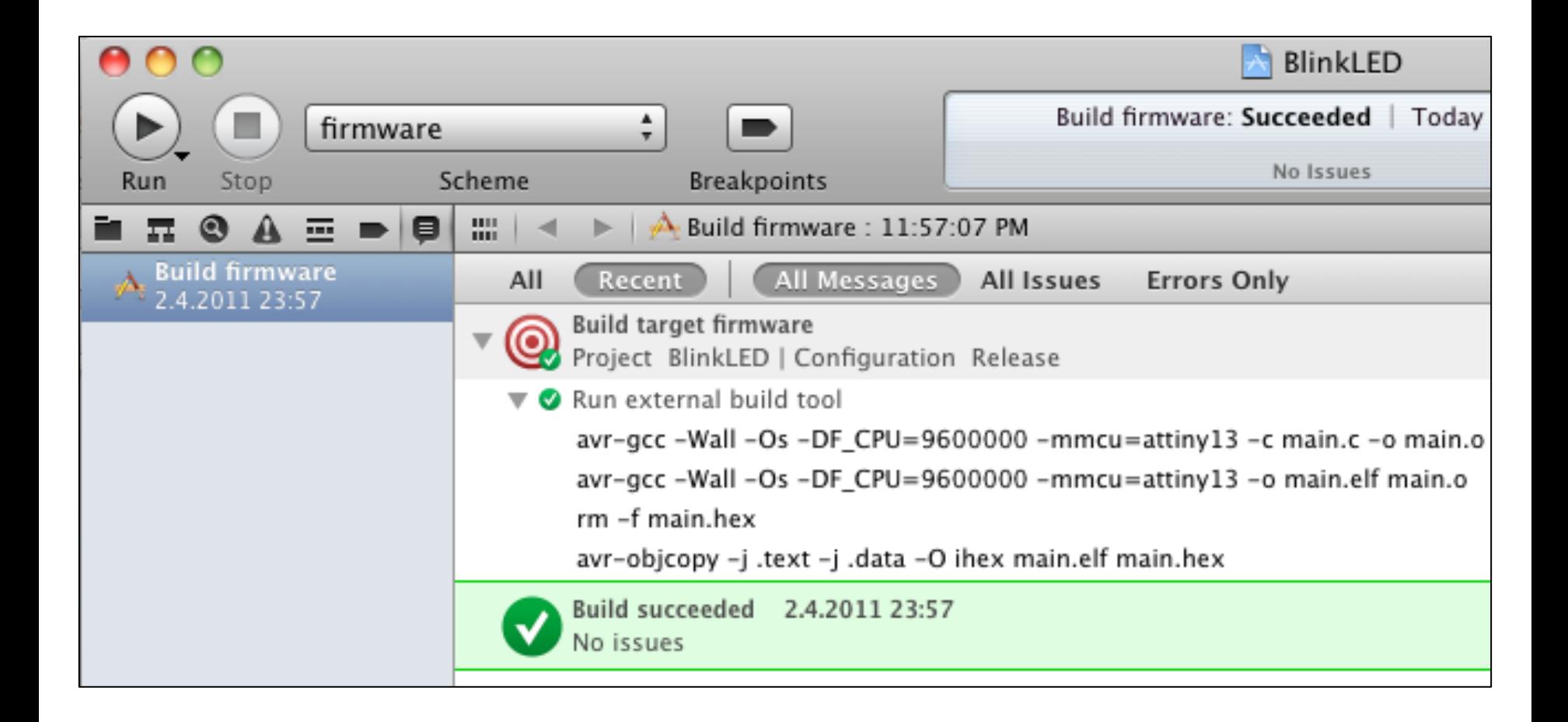

# **Flashing AVR from within XCode**

- Duplicate existing "firmware" target
- Rename to "install"
- Change Info | Arguments to "flash"

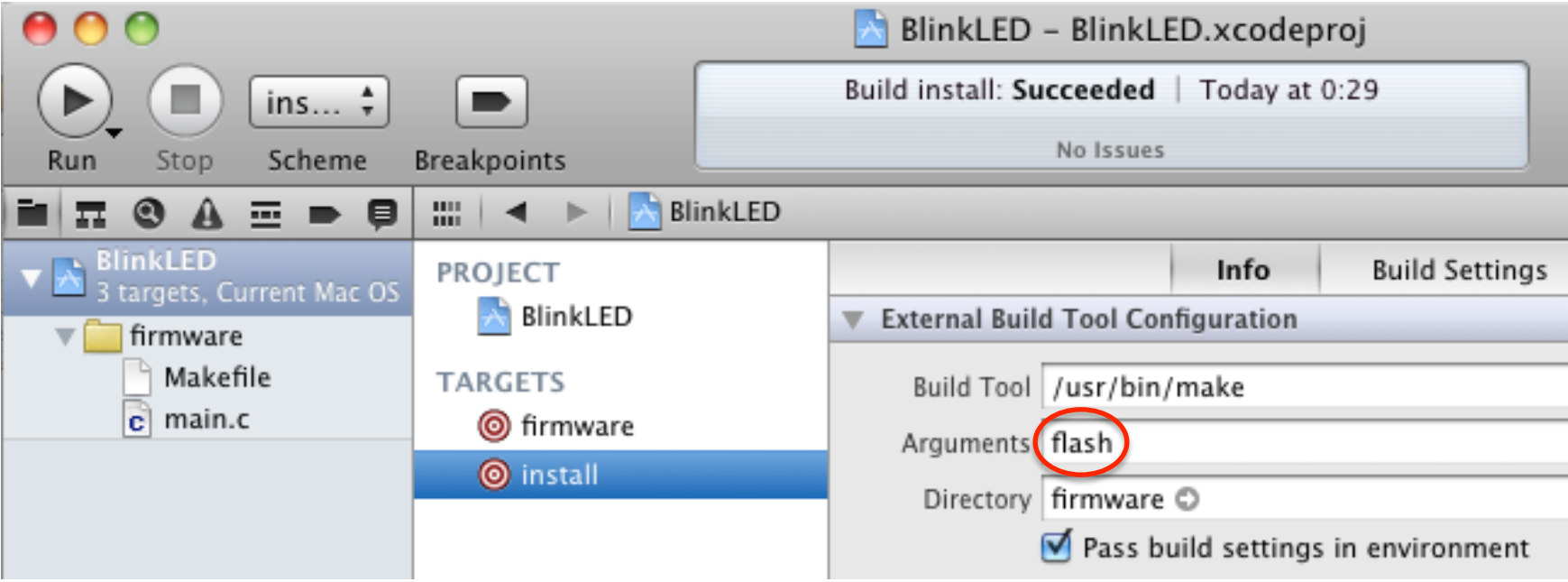

- $\rightarrow$  store custom template in
	- ~/.CrossPack-AVR/templates/TemplateProject

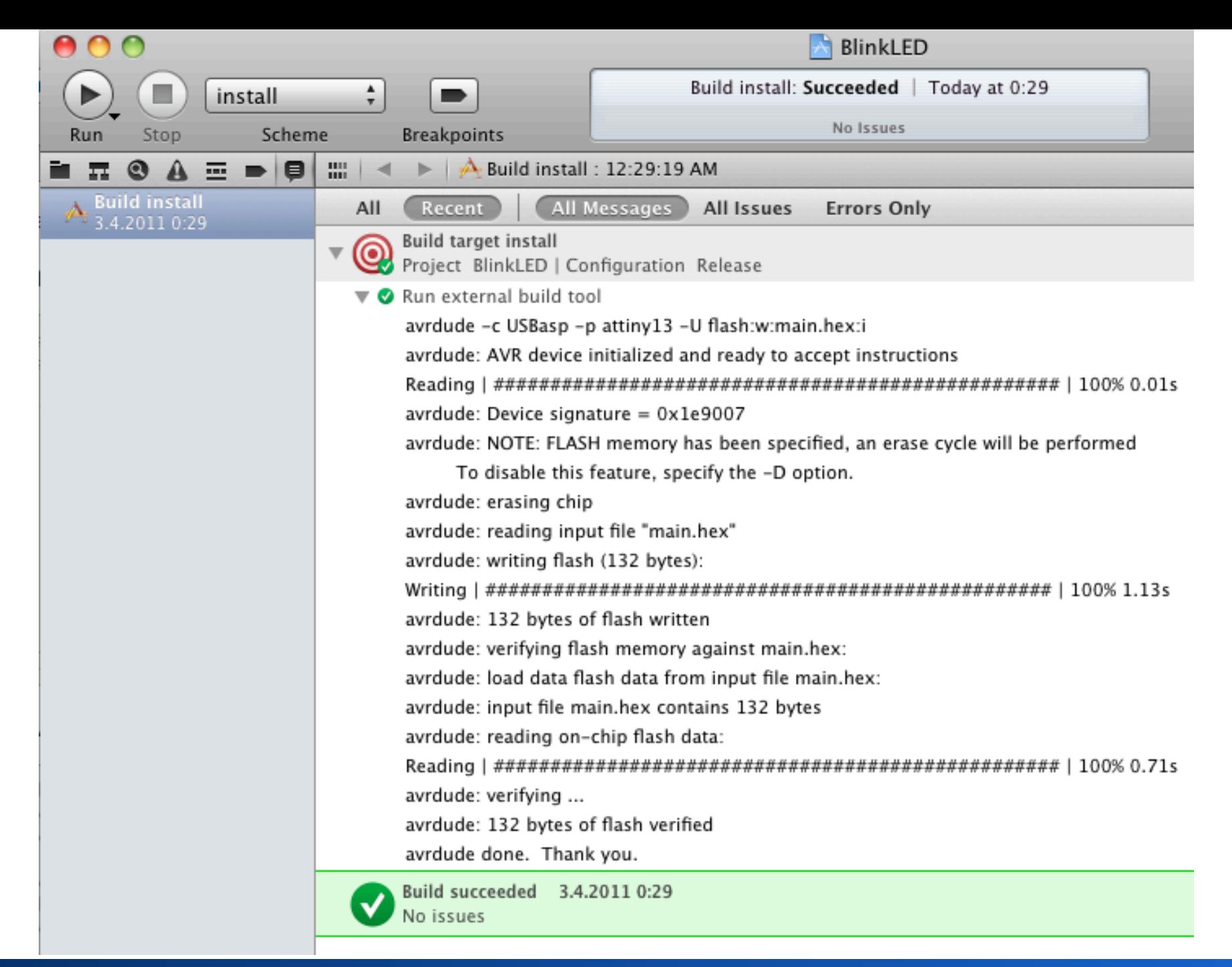

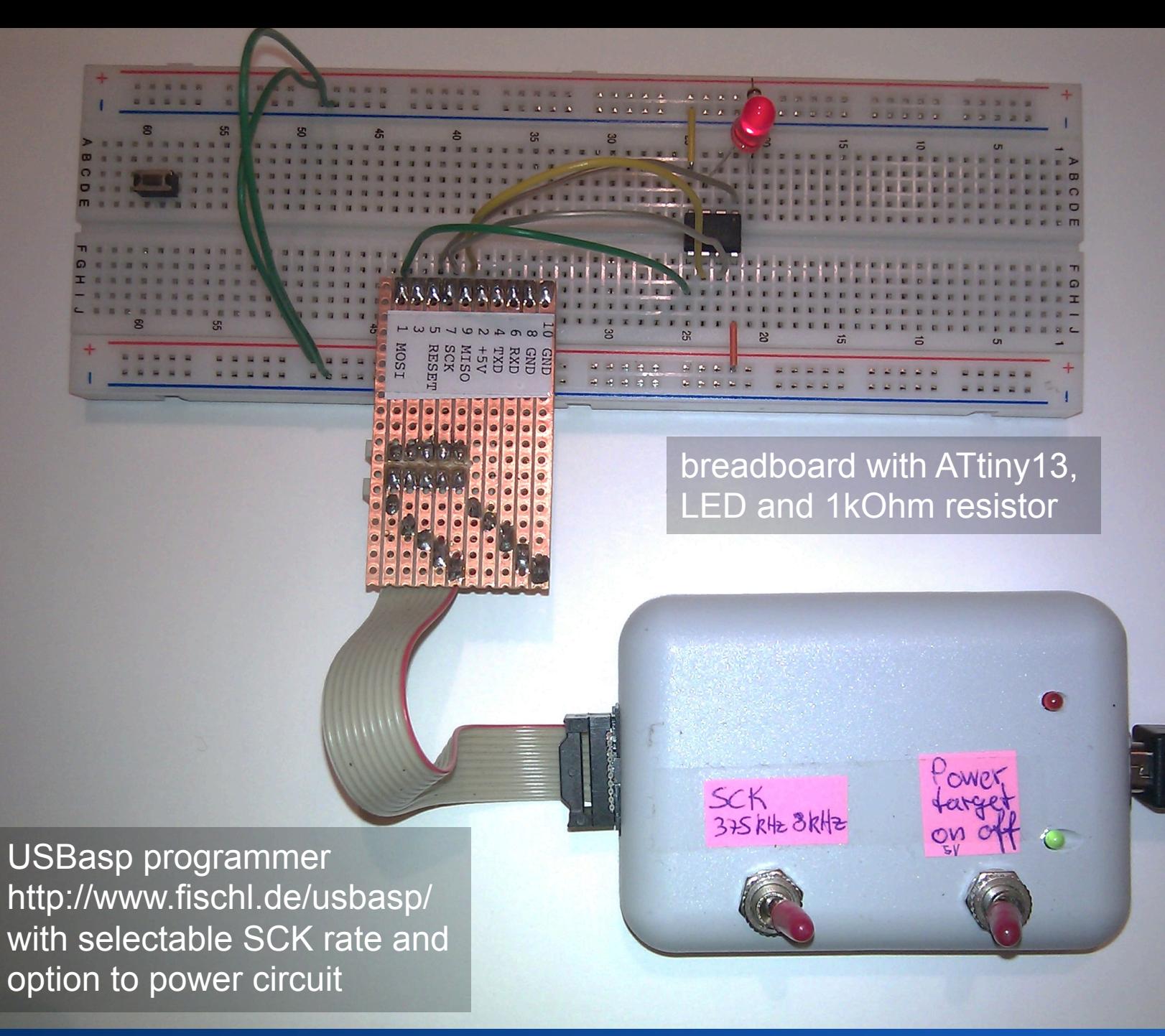

### **Breadboard**

- Quick prototyping
	- Changing/adding components is easy
- Can get confusing soon ("spaghetti wires")

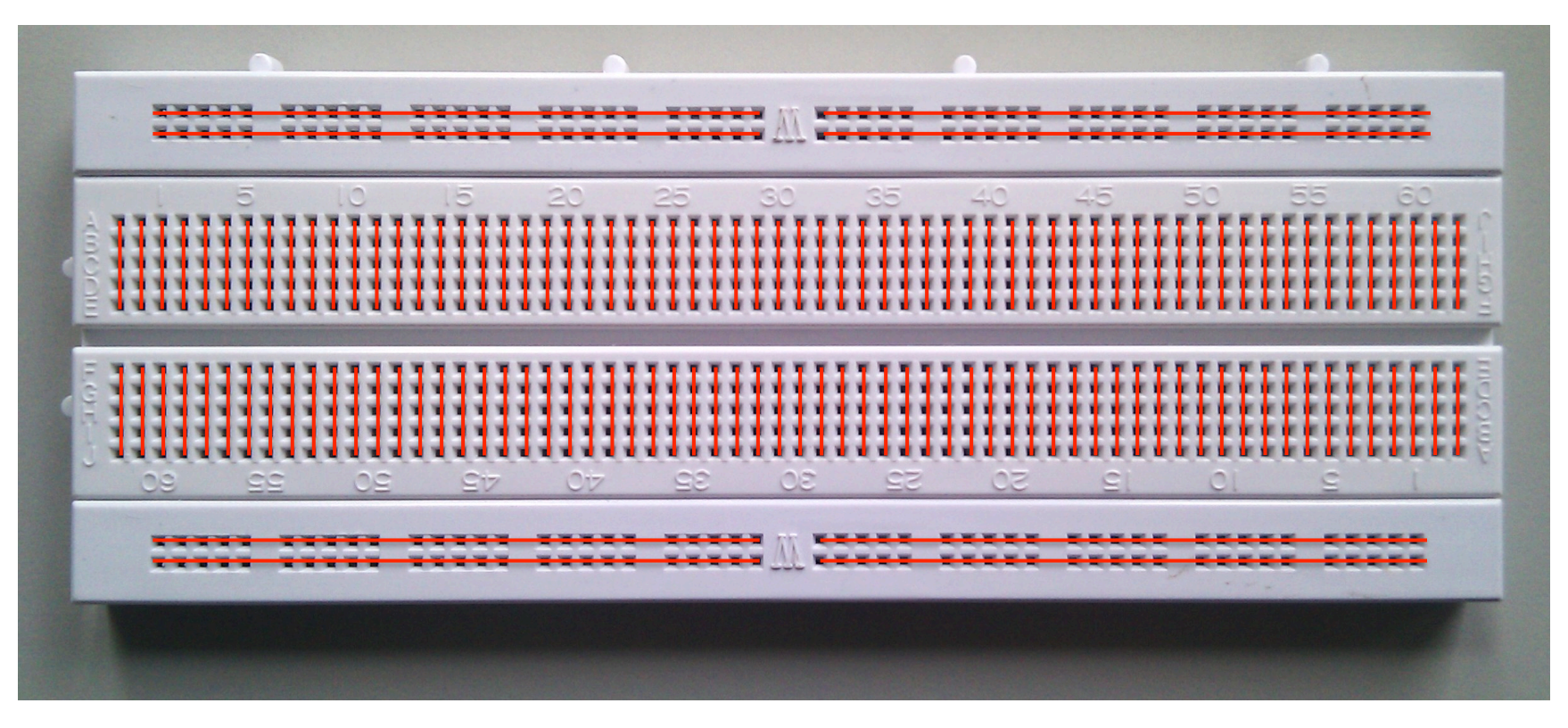

# **Using the command line (not Xcode)**

### **bash\$ ls**

Makefile main.c

### **bash\$ make**

```
avr-gcc -Wall -Os -DF_CPU=9600000 -mmcu=attiny13 -c main.c -o main.o
```
avr-gcc -Wall -Os -DF\_CPU=9600000 -mmcu=attiny13 -o main.elf main.o

rm -f main.hex

avr-objcopy -j .text -j .data -O ihex main.elf main.hex

### **bash\$ make flash**

avrdude -c USBasp -p attiny13 -U flash:w:main.hex:i

### **with mySmartUSB:**

avrdude -p attiny13 -c stk500v2 -P /dev/cu.SLAB\_USBtoUART -U flash:w:main.hex:i

avrdude: AVR device initialized and ready to accept instructions

…

avrdude: writing flash (132 bytes):

Writing | ################################################## | 100% 1.13s

… avrdude: 132 bytes of flash verified avrdude: safemode: Fuses OK avrdude done. Thank you.

### **Assembly Language**

• ATtiny have relatively simple instruction sets and are reasonably simple to program

– ATtiny13: 120 instructions

- http://avra.sourceforge.net/index.html
- make
	- http://www.gnu.org/software/make/manual/make.html
	- http://www.makelinux.net/make3/make3-CHP-2-SECT-4.html
- V-USB
	- http://www.obdev.at/products/vusb/index.html

### **Development Process**

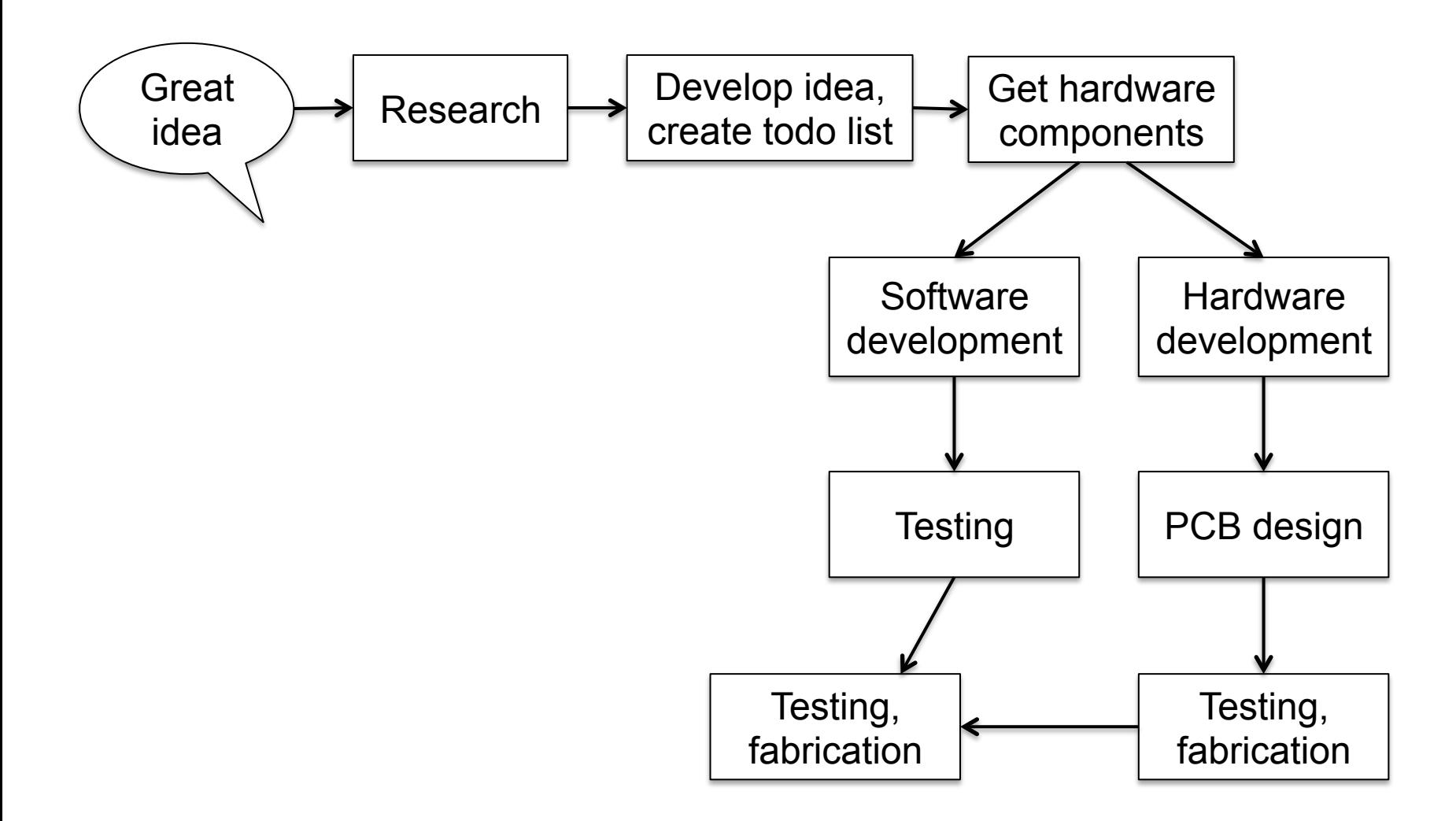

Source: Gadre, Malhotra: tinyAVR projects

## **Reading Data Sheets**

- Extremely important to read carefully
	- Easy to find online
- Example: 7805 +5V voltage regulator
	- Operate according to "electrical characteristics"

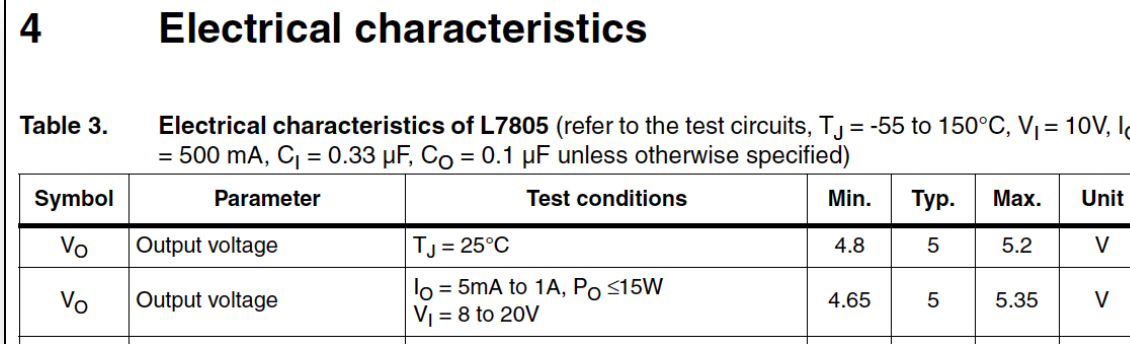

### – "Application Circuits" show typical usage

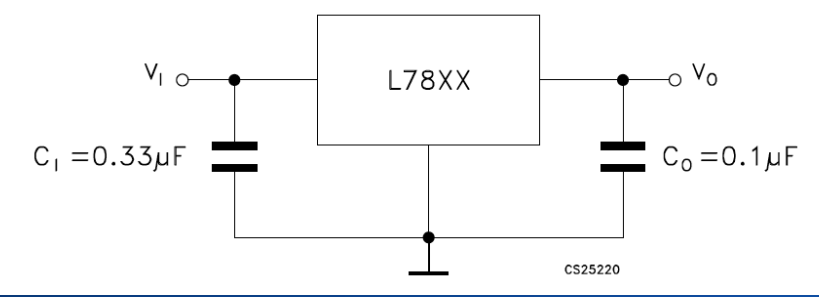

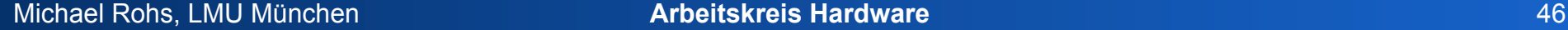

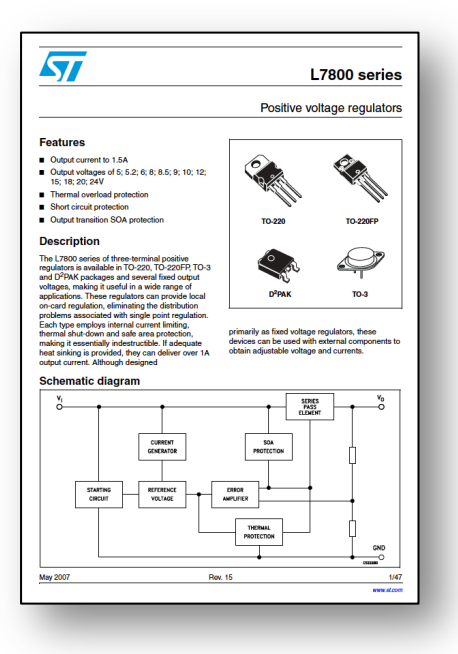

١o

# **ATtiny13 Data Sheet**

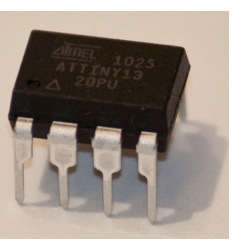

- 176 pages! (22 pages per pin!)
	- for next time: have a look at the data sheet

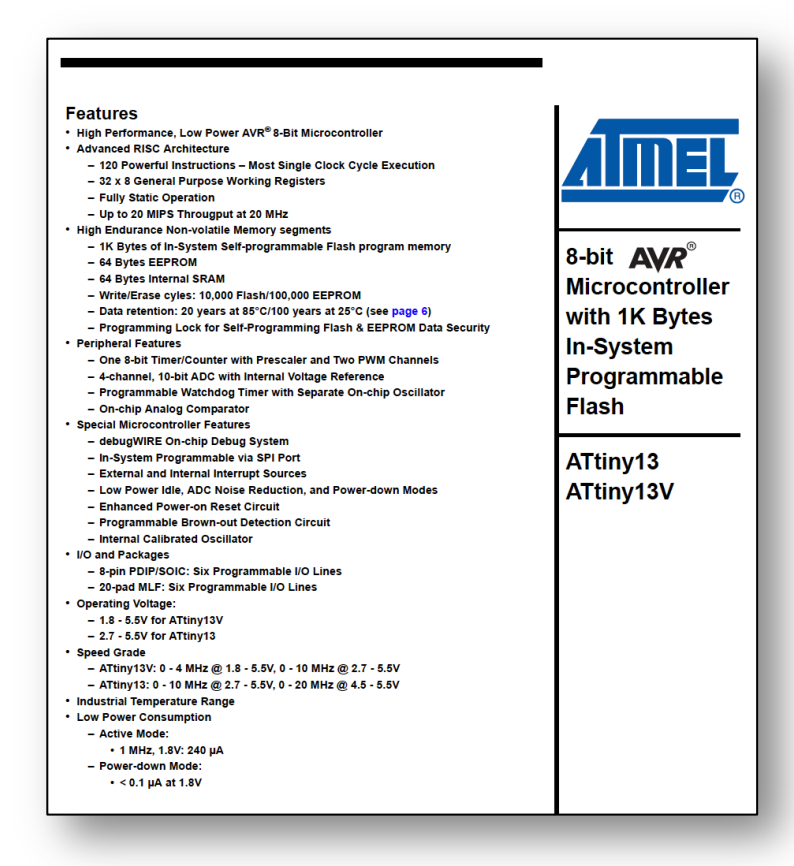

**Features** 1. Pin Configurations 2. Overview 3. General Information 4. CPU Core 5. Memories 6. System Clock and Clock Options 7. Power Management and Sleep Modes 8. System Control and Reset 9. Interrupts 10. I/O Ports 11. 8-bit Timer/Counter0 with PWM 12. Timer/Counter Prescaler 13. Analog Comparator 14. Analog to Digital Converter 15. debugWIRE On-chip Debug System 16. Self-Programming the Flash 17. Memory Programming 18. Electrical Characteristics 19. Typical Characteristics 20. Register Summary 21. Instruction Set Summary 22. Ordering Information 23. Packaging Information 24. Errata 25. Datasheet Revision History **Table of Contents** 

### **Hands-On**

- Install AVR GCC
- Create stable 5V power supply on breadboard
- Program "µC Hello World" (blinking an LED) onto a ATtiny13
- Store your components into a sealed bag

• For next time: have a look into ATtiny13 datasheet